## ECED 4402: Time Systems Tutorial 1: Getting started with the Tiva

Emad Khan, MEng 15 August 2017

### **Introduction**

There are a few files that need to be downloaded and installed before your laptop can connect to the Tiva Board. This includes an Integrated Development Environment (IDE) and a compiler (in this case included with the IDE), and informative files like the Cortex-M4F datasheet.

## **The Tiva IDE - Code Composer Studio (CCS)**

The IDE for the Tiva family of microcontrollers is Texas Instruments' Code Composer Studio (CCS). It can be downloaded from:

[http://processors.wiki.ti.com/index.php/Download\\_CCS](http://processors.wiki.ti.com/index.php/Download_CCS)

Version 7 will be used for this course.

The installation of CCS includes selecting the compiler for the Tiva series Cortex-M4F, it can be selected from the *Processor Support* list:

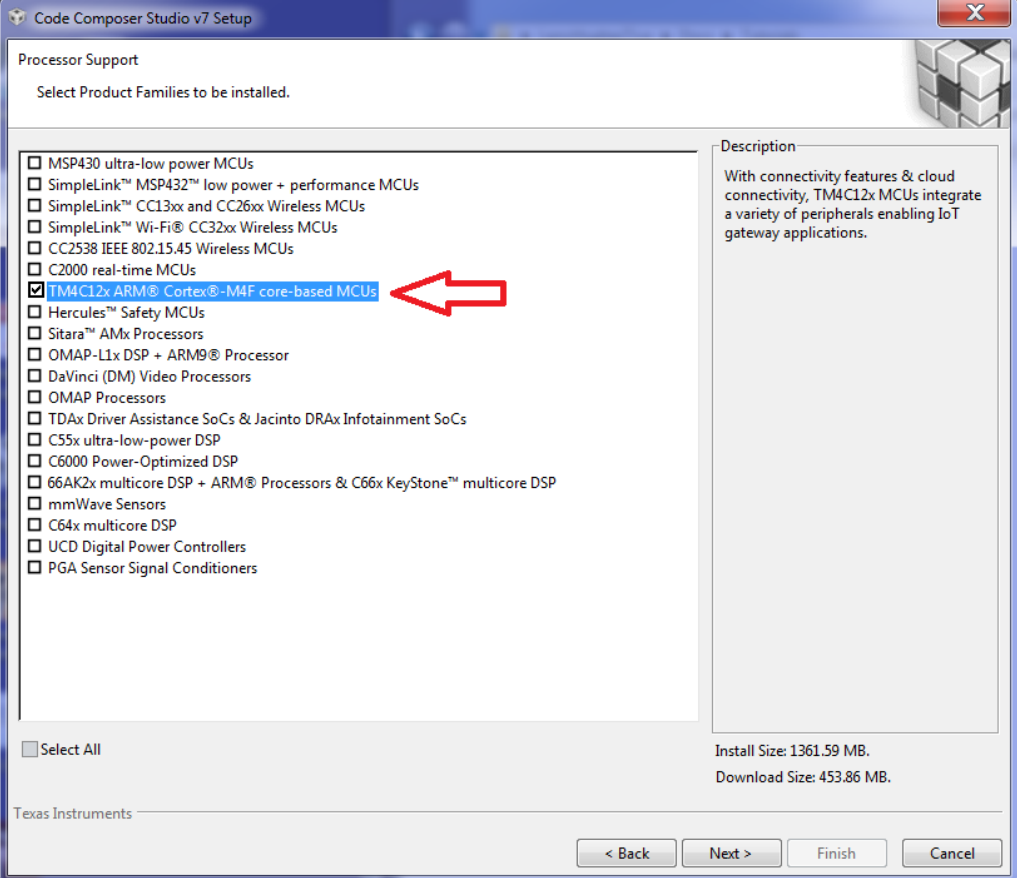

Continue with the installation and make sure that Tiva/Stellaris ICDI Debug probe is selected. This is the main debugger interface for the Tiva family.

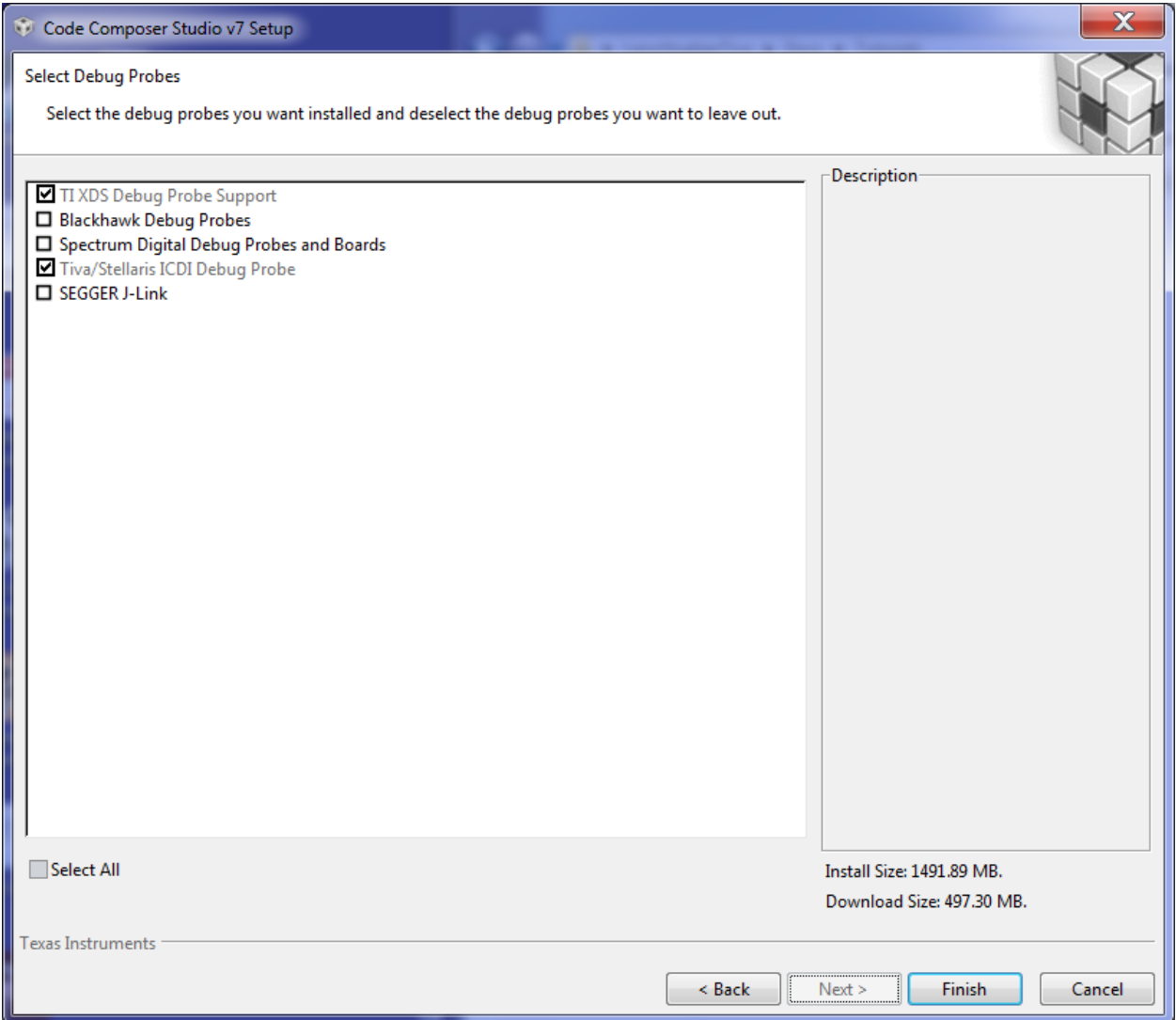

# **Setting up a Project on CCS**

Once the installation is complete for CCS, development can begin. Start by creating a new workspace for your work.

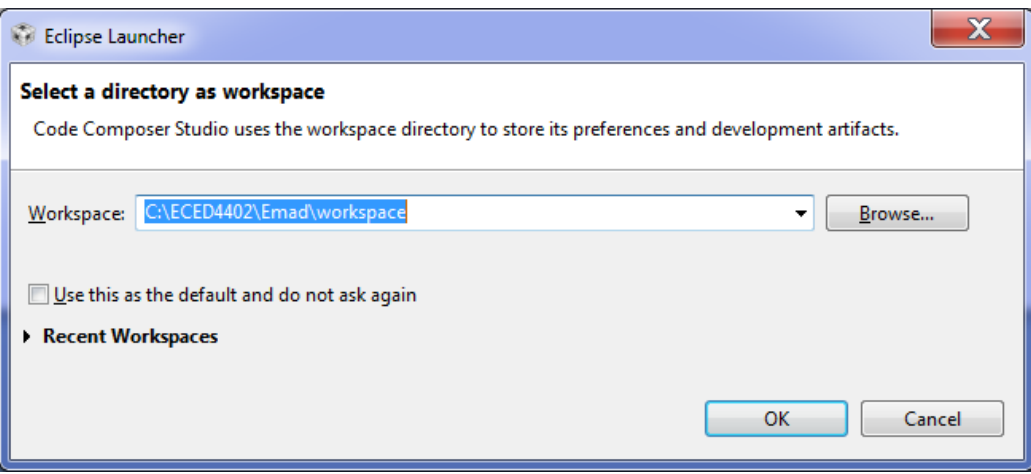

Press OK to open the workspace where projects can be created.

## **Creating a Project**

A project can be created by second-clicking the Project Explorer space as seen below, and going to New and then CCS Project:

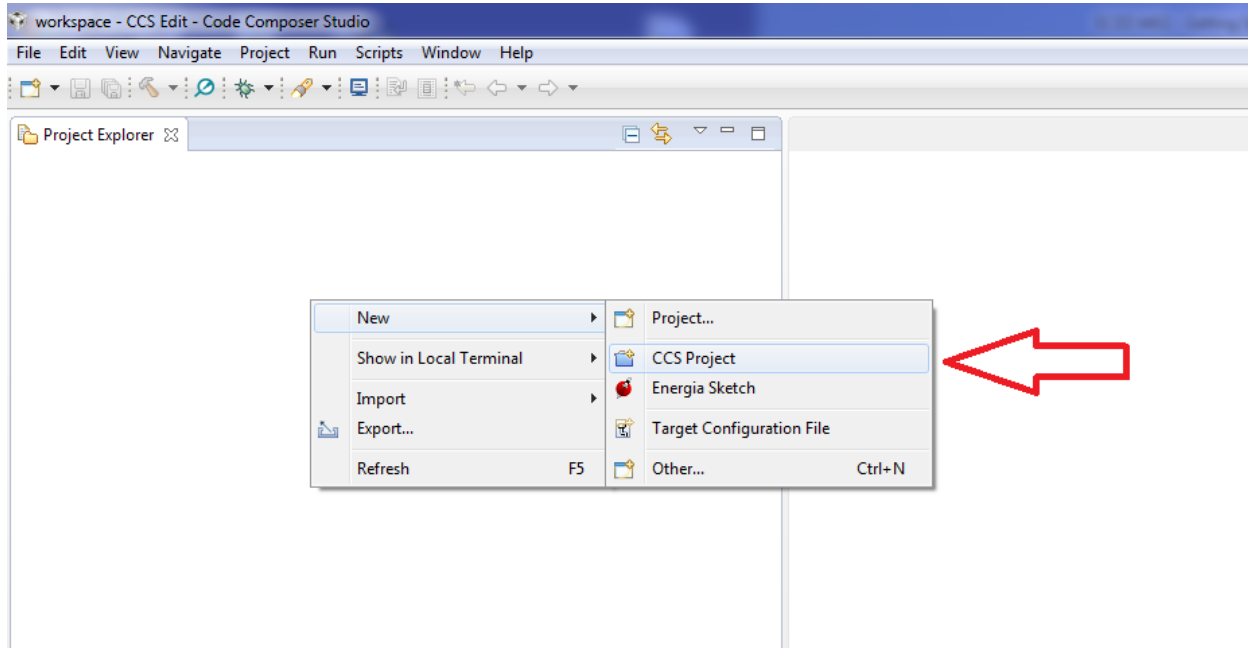

Clicking this will bring you to a configuration screen where you must select the processor, the debug connection type, and the project name. The processor is "TM4C1294NCPDT"; you can type this in as the target. The connection is the (Tiva) Stellaris In-Circuit Debug Interface. The project should be given a name (in this example, it is "Tutorial").

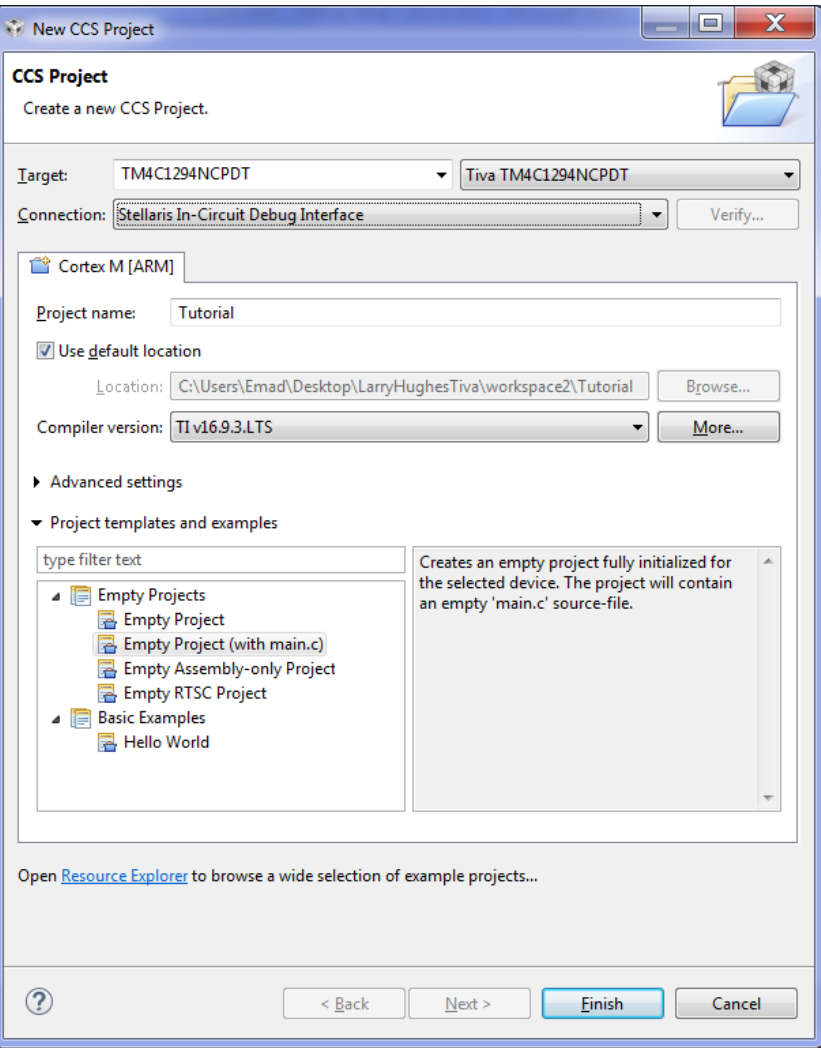

Click finish to start the project.

#### **The Tiva datasheet and other important information**

The datasheet is a critical source of information while learning about the Cortex-M4F processor. It can be accessed from:

<http://www.ti.com/lit/ds/symlink/tm4c1294ncpdt.pdf>

Other information about the processor and the Tiva board can be found at:

Processor information[: http://www.ti.com/product/TM4C1294NCPDT/description](http://www.ti.com/product/TM4C1294NCPDT/description)

Tiva Board information:<http://www.ti.com/tool/ek-tm4c1294xl>